# **Chapter 2: Lists**

# **From Theory to Python**

### **List performance**

Table from the book Chapter 2.6: Lists

(http://interactivepython.org/runestone/static/pythonds/AlgorithmAnalysis/Lists.html)

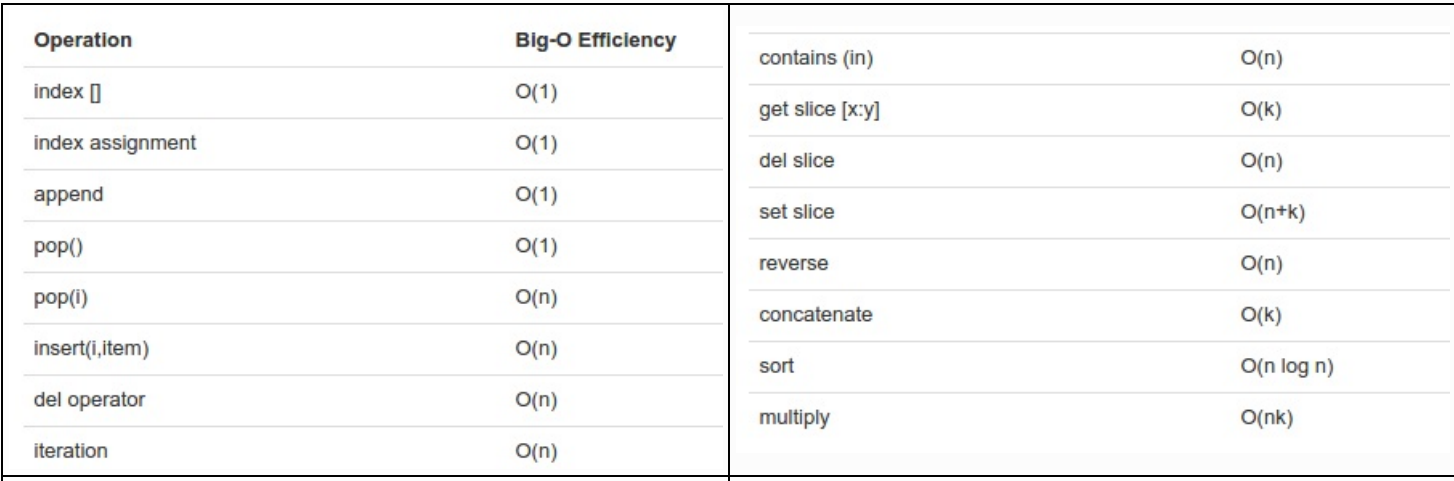

#### **Fast or not?**

 $x = [$ "a", "b", "c"]  $x[2]$   $x[2] = "d"$   $x.append("d")$   $x.insert(0, "d")$   $x[3:5]$   $x.s$ ort()

What about  $len(x)$  ? If you don't know the answer, try googling it!

Sublist iteration performance

get slice time complexity is O(k), but what about memory? It's the same!

So if you want to iterate a part of a list, beware of slicing! For example, slicing a list like this can occupy much more memory than necessary:

In [2]:

 $x = range(1000)$ 

**print** [2\*y **for** y **in** x[100:200]]

[200, 202, 204, 206, 208, 210, 212, 214, 216, 218, 220, 222, 224, 226, 228, 230, 2 32, 234, 236, 238, 240, 242, 244, 246, 248, 250, 252, 254, 256, 258, 260, 262, 264 , 266, 268, 270, 272, 274, 276, 278, 280, 282, 284, 286, 288, 290, 292, 294, 296, 298, 300, 302, 304, 306, 308, 310, 312, 314, 316, 318, 320, 322, 324, 326, 328, 33 0, 332, 334, 336, 338, 340, 342, 344, 346, 348, 350, 352, 354, 356, 358, 360, 362, 364, 366, 368, 370, 372, 374, 376, 378, 380, 382, 384, 386, 388, 390, 392, 394, 3 96, 398]

The reason is that, depending on the Python interpreter you have, slicing like  $\times$ [100:200]at loop start can create a new list. If we want to explicitly tell Python we just want to iterate through the list, we can use the so called itertools (https://docs.python.org/2/library/itertools.html). In particular, the islice (https://docs.python.org/2/library/itertools.html#itertools.islice) method is handy, with it we can rewrite the list comprehension above like this:

In [3]:

**import itertools**

```
print [2*y for y in itertools.islice(x, 100, 200)]
```
[200, 202, 204, 206, 208, 210, 212, 214, 216, 218, 220, 222, 224, 226, 228, 230, 2 32, 234, 236, 238, 240, 242, 244, 246, 248, 250, 252, 254, 256, 258, 260, 262, 264 , 266, 268, 270, 272, 274, 276, 278, 280, 282, 284, 286, 288, 290, 292, 294, 296, 298, 300, 302, 304, 306, 308, 310, 312, 314, 316, 318, 320, 322, 324, 326, 328, 33 0, 332, 334, 336, 338, 340, 342, 344, 346, 348, 350, 352, 354, 356, 358, 360, 362, 364, 366, 368, 370, 372, 374, 376, 378, 380, 382, 384, 386, 388, 390, 392, 394, 3 96, 398]

# **Exercises**

### **Implement swap**

Try to code and test the swap function from selection sort (slide 29 theory) (http://disi.unitn.it/~montreso/sp/slides/03-analisi.pdf):

$$
\begin{array}{ll}\n\text{swap(IFEM}[\ ] \ A, \ \text{int} \ x, \ \text{int} \ y) \\
\text{int } \ \text{temp} = A[x] \\
A[x] = A[y] \\
A[y] = \text{temp}\n\end{array}
$$

- Use the following skeleton to code it
- Check carefully all the test cases, in particular test\_swap\_property and test\_double\_swap. They show two important properties of the swap function. Make sure you understand why these tests should succeed.

```
In [4]:
```

```
import unittest
def swap(A, x, y):
    """
    In the array A, swaps the elements at position x and y.
    """
    raise Exception("TODO implement me!")
class SwapTest(unittest.TestCase):
    def test_one_element(self):
        v = \overline{[\cdot a \cdot \overline{]}]};
         swap(v,0,0)
        self.assertEqual(v, ['a'])
    def test two elements(self):
        v = [\bar{a}, \bar{b}'];
        swap(v, 0, 1)self.assertEqual(v, ['b','a'])
    def test return none(self):
        v = [a', 'b', 'c', 'd'];self.assertEquals(None, swap(v,1,3))
    def test_long_list(self):
        v = ['a','b', 'c', 'd'];
        swap(v,1,3)
        self.assertEqual(v, ['a', 'd','c', 'b'])
    def test_swap_property(self):
         v = ['a','b','c','d'];
         w = ['a','b','c','d'];
        swap(v,1,3)
        swap(w,3,1)
        self.assertEqual(v, w)
    def test_double_swap(self):
        v = [\frac{1}{a}, \frac{1}{b}, \frac{1}{c}, \frac{1}{c}];
        swap(v,1,3)
        swap(v,1,3)
        self.assertEqual(v, ['a','b','c','d'])
```
# **Implement partial\_min\_pos**

Try to code and test the partial min pos function from selection sort (slide 29 theory) (http://disi.unitn.it/~montreso/sp/slides/03-analisi.pdf):

```
int min(ITEM[] A, int i, int n)
  int min = ifor j = i + 1 to n - 1 do
      if A[j] < A[\textit{min}] then
          min = jreturn min
```
% Partial minimum position

% New partial minimum

- Use the following skeleton to code it
- add some test to the provided testcase class  $\bullet$

Notice that

- we renamed min to partial min pos to avoid name collision with Python standard library min function
- it is not necessary to pass list length n, as it is already stored in Python implementation of lists, and we can retrieve it in  $0(1)$  time with len $(A)$

In [5]:

#### **import unittest**

```
def partial_min_pos(A, i):
```
""" Return the index of the element in list A which is lesser or equal than all other values i n A

that start from index i included

""" **raise Exception**("TODO implement me!")

**class PartialMinPosTest**(unittest.TestCase):

```
def test one element(self):
   self.assertEqual(partial min pos([1],0),0)
```

```
def test_two_elements(self):
    self.assertEqual(partial min pos([1,2],0),0)
    self.assertEqual(partial min pos([2,1],0),1)
    self.assertEqual(partial min pos([2,1],1),1)def test_long_list(self):
```

```
self.assertEqual(partial min pos([8,9,6,5,7],2),3)
```
# **Implement selection\_sort**

Try to code and test the selectionSort from selection sort (slide 29 theory) (http://disi.unitn.it/~montreso/sp/slides/03-analisi.pdf):

```
selectionSort(ITEM[] A, int n)
for i = 0 to n - 2 do
   int min = min(A, i, n)swap(A, i, min)
```
Use the following skeleton to code it and add some test to the provided testcase class.

Notice that

- we renamed selectionSort to selection\_sort because it is a more pythonic name (https://www.python.org/dev/peps/pep-0008/#function-names)
- it is not necessary to pass list length n, as it is already stored in Python implementation of lists, and we can retrieve it in  $0(1)$  time with len $(A)$
- On the book website, there is an implementation of the selection sort (http://interactivepython.org/runestone/static/pythonds/SortSearch/TheSelectionSort.html) with a nice animated histogram showing a sorting process. Differently from the slides, instead of selecting the minimal element the algorithm on the book selects the *maximal* element and puts it to the right of the array.

In [6]:

```
import unittest
```

```
def selection_sort(A):
    """
    Sorts the list A in-place in O(n^2) time.
    """
    raise Exception("TODO implement me!")
class SelectionSortTest(unittest.TestCase):
    def test_zero_elements(self):
        v = [ ]selection sort(v)
        self.assertEqual(v,[])
    def test return none(self):
        self.assertEquals(None, selection sort([2]))
    def test_one_element(self):
        v = \lceil"a"]
        selection sort(v)self.assertEqual(v,["a"])
    def test_two_elements(self):
        v = \overline{[2,1]}selection sort(v)
        self.assertEqual(v,[1,2])
    def test_three_elements(self):
        v = [2, 1, 3]selection sort(v)self.assertEqual(v,[1,2,3])
    def test_piccinno_list(self):
        v = [23, 34, 55, 32, 7777, 98, 3, 2, 1]
        selection sort(v)
        vcopy = v[:]vcopy.sort()
        self.assertEqual(v, vcopy)
```
### **Implement gap\_rec**

Try to code and test the gap function from recursion theory slides (slide 21) (http://disi.unitn.it/~montreso/sp/slides/02-recursion.pdf):

```
\sqrt{gap(int[] L, int i, int j)}if i == i + 1 then
\lfloor return j
m = \lfloor (i + j)/2 \rfloorif L[m] \leq L[i] then
return gap(L, m, j)else
| return gap(L, i, m)
```
Use the following skeleton to code it and add some test to the provided testcase class.To understand what's going on, try copy pasting your solution in Python tutor (http://pythontutor.com/visualize.html#mode=edit) and hit Visualize execution and then Forward to step through the process

Notice that

- We created a function gap rec to differentiate it from the iterative one
- Users of gap rec function might want to call it by passing just a list, in order to find any gap in the whole list. So for convenience the new function gap  $rec(L)$  only accepts a list, without indexes i and j. This function just calls the other function gap rec helper that will actually contain the recursive calls. So your task is to translate the pseudocode of gap into the Python code of gap rec helper, which takes as input the array and the indexes as gap does. Adding a helper function is a frequent pattern you can find when programming recursive functions.

**WARNING: The specification of gap\_rec assumes the input is always a list of at least two elements, and that the first element is less or equal than the last one. If these conditions are not met, function behaviour could be completely erroneus!**

When preconditions are not met, execution could stop because of an error like index out of bounds, or, even worse, we might get back some wrong index as a gap! To prevent misuse of the function, a good idea can be putting a check at the beginning of the gap rec function. Such check should immediately stop the execution and raise an error if the parameters don't satisfy the preconditions. One way to do this could be to write some assertion (testing#Assertions) like this:

```
assert len(L) >= 2
    assert L[0] \le L[len(L) - 1]
```
- These commands will make python interrupt execution and throw an error as soon it detects list L is too small or with wrong values
- This kind of behaviour is also called *fail fast*, which is better than returning wrong values!
- You can put any condition you want after assert, but ideally they should be fast to execute.

In [8]:

**GOOD PRACTICE: Notice I wrote as a comment what the helper function is expected to receive. Writing down specs often helps understanding what the function is supposed to do, and helps users of your code as well!**

**COMMANDMENT: You shall also write on paper!**

To get an idea of how gap rec is working, draw histograms on paper like the following, with different heights at index m:

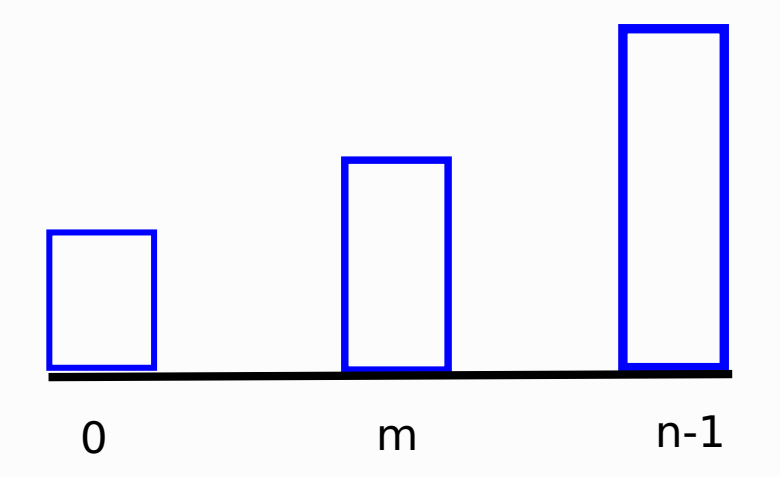

Notice how at each recursive call, we end up with a histogram that is similar to the inital one, that is, it respects the same preconditions (a list of size  $>= 2$  where first element is smaller or equal than the last one)

Look at the iterative gap here:

```
gap(int[] L, int n)
for i = 1 to n - 1 do
   if L[i-1] < L[i] then
    L return i
return -1
```

```
def gap_iter(L):
    for i in range(1, len(L)):
        if L[i-1] < L[i]:
            return i
    return -1
```
- What is the complexity of gap\_rec? Is it faster or slower than gap\_iter ?
- Assuming L contains n  $>= 2$  integers such that  $L[0] < L[n-1]$ , will the recursive gap always give the same result as the iterative one? If we just change function names, can we run the same test case against both implementations? (Careful!)

```
In [10]:
import unittest
def gap_rec(L):
     ""<sup>"" S</sup>earches a gap in list L
    Given a list L containing n \ge 2 integers such that L[0] < L[n-1], returns a gap in the li
st.
    A gap is an index i, 0 < i < n such that L[i-1] < L[i]"""
    return gap helper(L, 0, len(L)-1)
def gap_helper(L, i, j):
     \overline{\phantom{a}}""\overline{\phantom{a}}Searches a gap in sublist L[i:j]
    Given a list L containing n \ge 2 integers such that L[i] < L[j], returns a gap in the subl
ist L[i:j]
    A gap is an index z, i < z < j+1 such that L[z-1] < L[z]"""
    raise Exception("TODO implement me!")
class GapRecTest(unittest.TestCase):
    def test_two_elements(self):
        self.assertEqual(gap_rec([1,2]),1)
    def test three elements middle(self):
        self.assertEquals(gap_rec([1,3,3]), 1)
    def test three elements right(self):
         self.assertEquals(gap_rec([1,1,3]), 2)
```
# **Implement binary\_search\_rec**

Try to code and test the binarySearch recursive function from recursion theory slides (slide 21) (http://disi.unitn.it/~montreso/sp/slides/02-recursion.pdf):

> int binarySearch(int[]  $L$ , int v, int i, int j) if  $i > j$  then  $return -1$ else int  $m = |(i+j)/2|$ if  $L[m] = v$  then  $\vert$  return m else if  $L[m] < v$  then **return** binarySearch $(L, v, m + 1, j)$ else **return** binarySearch $(L, v, i, m - 1)$

- Use the following skeleton to code it
- add some test to the provided testcase class
- Does the pseudocode algorithm work with the empty list?
- What happens if we allow non-distinct numbers? Does it work anyway?
- What is the time complexity of the recursive version?
- What is the memory complexity of the recursive version?

#### Notice that

- we renamed binarySearch to binary search rec to have more pythonic name and differentiate it from the iterative one
- the renamed function binary search rec(L) only accepts a list, without indexes i and j, we will need a way to specify them when we translate the pseudocode. You can follow the same pattern used for gap rec helper
	- SUGGESTION : write as a comment what the helper function is expected to receive. Can it receive an empty list? Can it receive indices out of bounds? You decide the assumptions, but once they are decided you should make sure that unacceptable values don't get into it!
- To understand what's going on, try copy pasting your solution in Python tutor (http://pythontutor.com/visualize.html#mode=edit) and hit Visualize execution and then Forward to step through the process
- Remember that even experienced programmers tend to fail implementing the binary search at first time, it's easy to get wrong indexes! So good tests here can really spot issues.

#### In [11]:

```
import unittest
def binary search rec(L,v):
    """ Searches value v in sorted list L
    Given a list L containing n distinct sorted integers, returns the index position
    of element with value v, or -1 if not found
    "'' "
    raise Exception("TODO implement me!")
class BinarySearchRecTest(unittest.TestCase):
    def test_empty(self):
        self.assertEqual(binary search rec([], 7), -1)
    def test one element found(self):
        self.assertEqual(binary search rec([7],7),0)
    def test one element not found(self):
        self.assertEqual(binary search rec([6],7),-1)
    def test one negative element not found(self):
        self.assertEqual(binary search rec([-7],7),-1)
    def test two elements found right(self):
        self.assertEquals(binary_search_rec([6,7],7), 1)
    def test two elements not found(self):
        self.assertEquals(binary search rec([6,7],3), -1)
    def test two elements found left(self):
        self.assertEquals(binary search rec([6,7],6), 0)
    def test_long_list(self):
        self.assertEquals(binary search rec([2,4,5,7,9],7), 3)
```
# **Implement binary\_search\_iter**

Try to code and test the iterativeBinarySearch function from Introduction slides (slide 18) (http://disi.unitn.it/~montreso/sp/slides/01-introduzione.pdf):

**int** iterativeBinarySearch( $\text{int}$ [] A,  $\text{int } n, \text{int } v$ )

```
if i > j or A[m] \neq v then
int i=0return -1int j = n - 1else
int m = |(i + j)/2|\vert return m
while i < j and A[m] \neq v do
   if A[m] < v then
    i = m + 1else
   j = m - 1m = |(i+j)/2|
```
- This time, there's no code skeleton and you're on your own!
- Try to reuse test cases from the recursive version
- What is the time complexity of the iterative version? Is it different from the recursive version?
- What is the memory complexity of the iterative version? Is it different from the recursive version?

# **Solutions**

#### **swap solution**

```
In [12]:
import unittest
def swap(A, x, y):
     """
    In the array A, swaps the elements at position x and y.
    ^{\prime\prime} "" ^{\prime\prime}temp = A[x]A[x] = A[y]A[y] = tempclass SwapTest(unittest.TestCase):
    def test one element(self):
         v = \overline{[\cdot a \cdot \overline{]}]};
         swap(v, \theta, \theta)self.assertEqual(v, ['a'])
    def test_two_elements(self):
         v = [\n \cdot a', \n \cdot b'];
         swap(v, 0, 1)self.assertEqual(v, ['b','a'])
    def test_return_none(self):
         v = [\nmid a', 'b', 'c', 'd'];self.assertEquals(None, swap(v,1,3))
    def test_long_list(self):
         v = ['a', 'b', 'c', 'd'];swap(v,1,3)
         self.assertEqual(v, ['a', 'd','c', 'b'])
    def test swap property(self):
         v = ['a','b','c','d'];
         w = ['a','b','c','d'];
         swap(v, 1, 3)swap(w,3,1)
         self.assertEqual(v, w)
    def test_double_swap(self):
         v = [\, 'a', 'b', 'c', 'd'];
         swap(v,1,3)
         swap(v,1,3)
         self.assertEqual(v, ['a','b','c','d'])
```
### **partial\_min\_pos solution**

```
In [14]:
```

```
import unittest
def partial_min_pos(A, i):
    """
    Return the index of the element in list A which is lesser or equal than all other values i
n A
    that start from index i included
    \bf 0 "" \bf 0pm = ifor j in range(i+1, len(A)):
        if (A[j] < A[pm]):
            pm = jreturn pm
class PartialMinPosTest(unittest.TestCase):
    def test_one_element(self):
        self.assertEqual(partial min pos([1],0),0)
    def test two elements(self):
        self.assertEqual(partial min pos([1,2],0),0)
        self.assertEqual(partial min pos([2,1],0),1)
        self.assertEqual(partial_min_pos([2,1],1),1)
    def test_long_list(self):
        self.assertEqual(partial_min_pos([8,9,6,5,7],2),3)
```
# **selection\_sort solution**

```
In [16]:
```

```
import unittest
def selection_sort(A):
    """
   Sorts the list A in-place in O(n^2) time.
    """
    for i in range(0, len(A) - 1):
        m = partial_min_pos(A, i)
        swap(A, i, m)
class SelectionSortTest(unittest.TestCase):
    def test_zero_elements(self):
        v = []selection sort(v)self.assertEqual(v,[])
    def test return none(self):
        self.assertEquals(None, selection sort([2]))
    def test_one_element(self):
        v = ["a"]selection sort(v)
        self.assertEqual(v,["a"])
    def test_two_elements(self):
        v = [2, 1]selection sort(v)
        self.assertEqual(v,[1,2])
```
**def** test\_three\_elements(self):

**def** test\_piccinno\_list(self):

self.assertEqual(v,[1,2,3])

self.assertEqual(v, vcopy)

 $v = \overline{[23, 34, 55, 32, 7777, 98, 3, 2, 1]}$ 

selection sort(v)

selection sort(v)  $vcopy = v[:]$ vcopy.sort()

 $v = \overline{[2,1,3]}$ 

**gap\_rec solution**

```
In [18]:
```

```
import unittest
def gap_rec(L):
    """
    Given a list L containing n \geq 2 integers such that L[0] < L[n-1], returns a gap in the li
st.
    A gap is an index i, 0 < i < n such that L[i-1] < L[i]"""
    return gap helper(L, 0, len(L)-1)
def gap_helper(L, i, j):
    """
    Given a list L containing n \geq 2 integers such that L[i] < L[i], returns a gap in the subl
ist L[i:j]
   A gap is an index z, i < z < j+1 such that L[z-1] < L[z]"""
    if j == i + 1:
       return j
    m = (i+j) // 2 # remember in every python version // operator behaves the same and floor
s the result
    if (L[m] \le L[i]):
        return gap_helper(L, m, j)
    else:
        return gap helper(L, i, m)
class GapRecTest(unittest.TestCase):
    def test_two_elements(self):
        self.assertEqual(gap_rec([1,2]),1)
    def test three elements middle(self):
        self.assertEquals(gap rec([1,3,3]), 1)
    def test three elements right(self):
        self.assertEquals(gap rec([1,1,3]), 2)
```
# **binary\_search\_rec solution**

In [20]:

#### **import unittest**

```
def binary_search_rec(L,v ):
    """ Searches value v in sorted list L
    Given a list L containing n distinct sorted integers, returns the index position
    of element with value v, or -1 if not found
    ^{\rm m} "" ^{\rm n}return binary search helper(L,v, 0, len(L)-1)
def binary search helper(L, v, i, j):
    """ Helper for the recursive binary search
    Given a list L containing n distinct sorted integers, returns the index position
    of element with value v if it is present in sublist L[i:j], or -1 if not found
    "''" ""
    if i > j:
        return -1
    m = (i+j) // 2 # remember in every python version // operator behaves the same and floor
s the result
    # print "L = ", L
    # print "v = ", v
    # print "m = ", m
    # print "i = ", i
```

```
# print "j = ", j
    if L[m] == v:
        return m
    elif L[m] < v:
        return binary_search_helper(L, v, m + 1, j)
    else:
        return binary search helper(L, v, i, m - 1)
class BinarySearchRecTest(unittest.TestCase):
    def test_empty(self):
        self.assertEqual(binary search rec([], 7), -1)
    def test one element found(self):
        self.assertEqual(binary search rec([7],7),0)
    def test one element not found(self):
        self.assertEqual(binary search rec([6],7),-1)
    def test one negative element not found(self):
        self.assertEqual(binary search rec([-7],7),-1)
    def test two elements found right(self):
        self.assertEquals(binary_search_rec([6,7],7), 1)
    def test two elements not found(self):
        self.assertEquals(binary search rec([6,7],3), -1)
    def test_two_elements_found_left(self):
        self.assertEquals(binary search rec([6,7],6), 0)
    def test_long_list(self):
        self.assertEquals(binary search rec([2,4,5,7,9],7), 3)
    def test not distinct found(self):
        self.assertEquals(binary search rec([7,7],7), 0)
```

```
def test not distinct not found(self):
    self.assertEquals(binary search rec([7,7],5), -1)
```